# The Short-Time Fourier Transform

### Dr. Yi-Wen Liu

Last updated: 5 Oct 2015

Last time, we defined the discrete-time Fourier transform as a time-to-frequency mapping for any signal in time whose duration might run from  $-\infty$  to  $\infty$ . This is simple definition, and it leads to several nice properties such as the convolution theorem. However, to apply DTFT in the analysis of speech or musical sounds, we face the reality that these audio signals are non-stationary. The resulting DTFT is affected by all samples in time and is therefore not easy to recognize — for example, we might be interested in looking at the signal and answer questions like the followings,

- Which notes are being played on the guitar?
- What words are spoken?
- When is a kick-drum hit upon and what is the beat pattern?

Answers to these questions involves determining short-time properties, rather than calculating long-term averages. Consequently, we often need to trade between time- and frequency-resolutions. This can be accomplished by choosing the right length of Fourier transform. So we shall study short-time Fourier transform this week. The basic idea is to process the samples in a block-by-block manner. In this course, the retrieved block of samples is called a *frame*.

## 1 The Discrete Fourier transform (DFT)

### 1.1 DFT as DTFT sampled in frequency

Let L be the length of a block of samples  $\mathbf{s} = [s_0, s_2, ..., s_{L-1}]^T$ . Then, the discrete Fourier *transform*(DFT) of **s** is defined as a length-L vector  $\vec{S}$  whose components are

$$
S_k = \sum_{n=0}^{L-1} s_n \exp\left(-jk\frac{2\pi}{L}n\right), \quad k = 0, 1, 2, ..., L-1.
$$

When the above definition is compared to the definition of DTFT, we find that DFT is DTFT sampled in frequency. This can be understood by recognizing that

$$
S_k = S(\omega)\Big|_{\omega = k\frac{2\pi}{L}},\tag{1}
$$

where  $\omega$  is the frequency variable in the DTFT of a discrete-time signal  $s(n)$  whose values are  $s_0, s_1, ..., s_{L-1}$  from  $n = 0$  to  $n = L - 1$ , and  $s(n) = 0$  elsewhere.

In other words, we can think of the DFT of a block of samples as the DTFT of that block calculated at L equally spaced frequencies  $\omega_k = k\omega_0$ , where  $\omega_0 = 2\pi/L$ , and  $k = 0, 1, 2, \dots L - 1.$ 

Conversely, we can obtain the DTFT of a signal that has a finite length  $L$  by interpolating the DFT of that signal. Interpolation in the frequency domain can be achieved via appending zeros in the end in time. The number of frequency bins increases as more zeros are appended in the time domain.

#### 1.2 Matrix representations and inverse DFT

We can write the length-L Fourier transform as an  $L \times L$  matrix  $\mathbf{F}$ ,

$$
\mathbf{F} = \begin{bmatrix} 1 & 1 & \cdots & 1 \\ 1 & e^{-j\omega_0 \cdot 1} & \cdots & e^{-j\omega_0 \cdot (L-1)} \\ 1 & e^{-j2\omega_0 \cdot 1} & \cdots & e^{-j2\omega_0 \cdot (L-1)} \\ \vdots & \vdots & \ddots & \vdots & \vdots \\ 1 & e^{-j(L-1)\omega_0 \cdot 1} & \cdots & e^{-j(L-1)\omega_0 \cdot (L-1)} \end{bmatrix}
$$
(2)

where  $\omega_0 \equiv 2\pi/L$  is the frequency spacing between adjacent bins. **F** maps signal **s** of length  $L$  in the time domain to a spectrum of  $L$  bins in the frequency domain; that is,

$$
S = Fs,\t\t(3)
$$

where the capital bold-font  $S = [S_0, S_1, ..., S_{L-1}]^T$  is the DFT of s. It is straightforward to verify that  $\bf{F}$  is essentially unitary:

$$
\mathbf{F}^{\dagger}\mathbf{F} = L\mathbf{I},\tag{4}
$$

or equivalently,  $\mathbf{F}^{-1} = \frac{1}{L}\mathbf{F}^{\dagger}$  — this gives a way to calculate inverse DFT:

#### THEOREM (Inverse DFT):

The length-L inverse DFT can be represented by the following  $L \times L$  matrix,

$$
\mathbf{F}^{-1} = \frac{1}{L} \begin{bmatrix} 1 & 1 & \cdots & 1 \\ 1 & e^{j\omega_0 \cdot 1} & \cdots & e^{j\omega_0 \cdot (L-1)} \\ 1 & e^{j2\omega_0 \cdot 1} & \cdots & e^{j2\omega_0 \cdot (L-1)} \\ \vdots & \vdots & \ddots & \vdots \\ 1 & e^{j(L-1)\omega_0 \cdot 1} & \cdots & e^{j(L-1)\omega_0 \cdot (L-1)} \end{bmatrix} . \tag{5}
$$

 $\mathbf{F}^{-1}$  maps a spectrum **Fs** in the frequency domain back to a signal **s** in the time domain.

Using the matrix notations, Parseval's theorem (DFT-version) can be derived as a result of Eq.  $(4)$ :

#### THEOREM (Parseval's):

Let s be an arbitrary length- $L$  signal, then its energy in the time-domain is the same as in the frequency domain; that is,

$$
\mathbf{s}^{\dagger}\mathbf{s} = \frac{1}{L}(\mathbf{F}\mathbf{s})^{\dagger}(\mathbf{F}\mathbf{s}).\tag{6}
$$

### 1.3 The fast Fourier transform (FFT)

The following paragraph obtained from wikipedia<sup>1</sup> explains what the FFT is and its importance in various fields.

A DFT decomposes a sequence of values into components of different frequencies. This operation is useful in many fields but computing it directly from the definition is often too slow to be practical. An FFT is a way to compute the same result more quickly: computing a DFT of N points in the naïve way, using the definition, takes  $O(N^2)$  arithmetical operations, while an FFT can compute the same result in only  $O(N \log N)$  operations. The difference in speed can be substantial, especially for long data sets where N may be in the thousands or millions  $-$  in practice, the computation time can be reduced by several orders of magnitude in such cases... This huge improvement made many DFT-based algorithms practical; FFTs are of great importance to a wide variety of applications, from digital signal processing and solving partial differential equations to algorithms for quick

<sup>&</sup>lt;sup>1</sup>copied from http://en.wikipedia.org/wiki/Fast\_Fourier\_transform as of October 4, 2010.

multiplication of large integers.

For this course, we consider FFT as a fairly mature technique that can simply be used without knowing its details. More interested readers can search for the monumental paper by Cooley, James W., and John W. Tukey (1965). "An algorithm for the machine calculation of complex Fourier series," published in Math. Comput. 19: 297–301.

### 2 Short-time Fourier transform

To calculate short-time Fourier transforms (STFT) of a signal involves the following steps: (i) taking a block of the signal, (ii) optionally, multiplying the block by a window function, and then (iii) calculating the DTFT. These three steps combined are described by the following equation,

$$
X(\omega, n_0) = \sum_{n=-N}^{N-1} w[n]x[n+n_0] \exp(-j\omega n),
$$
 (7)

where  $(x[n_0 - N], ..., x[n_0 + N - 1])^T$  is a block of length 2N,  $w[n]$  is a window function that helps shaping the spectrum, and X denotes its STFT.

Note that X is a function of both frequency  $\omega$  and time  $n_0$ . What happens here is that we slide the window in time to look at a block of signal centering around a particular time  $n_0$ , and the spectral components of that block are calculated as a function of frequency.

#### 2.1 Application: the spectrogram

In practice, we often make the window "hop"  $h$  samples in time and calculate the STFT accordingly. The resulting STFTs can be shown as a sequence of spectra like a movie, so we get a quick idea how spectral components vary in time.

Alternatively, we can convert the movie into a still image. This is called the *spectrogram* and an example is shown in Fig. 1. Brightness increases as a function of sound intensity. In this spectrogram, we can inspect with adequate frequency resolution where energy is concentrated.

#### 2.2 Time-frequency resolution

When choosing the length of block, be aware of the tradeoff between time and frequency resolution:

- A longer window gives higher frequency resolution while sacrificing the ability to follow the signal's changes in time.
- A shorter window can capture the transient more accurately, but the frequency resolution is lost.

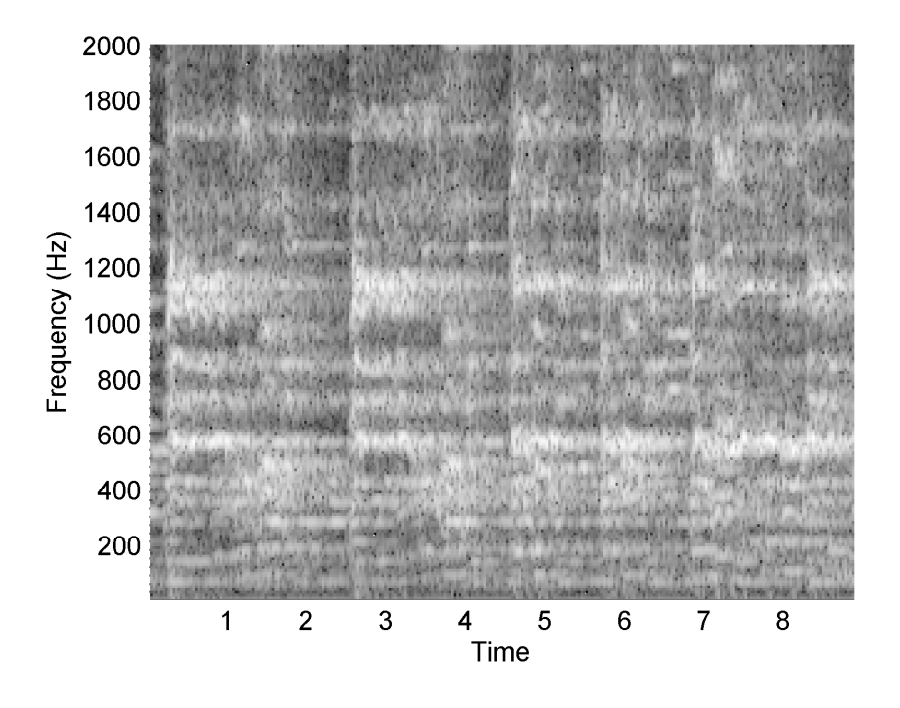

Figure 1: Example of a spectrogram. The signal is MATLAB's default Hallelujah chorus sampled at 8192 Hz. The window type is Hann, and the window length is 512.

For instance, in Fig. 2, a spectrogram is computed for the same signal as in Fig. 1 but the window length is reduced from 512 to 64. We can see that the spectral resolution is lost while temporal resolution is overly high.

## 3 The cyclic convolution theorems

Roughly speaking, it is still true with DFT that multiplication in one domain (time or frequency) is equivalent to convolution in the other domain. However, because of the finite length of transformation, the convolution needs to be calculated in a wrappedaround manner. This is called the *cyclic* convolution and the corresponding theorems are called the cyclic convolution theorems.

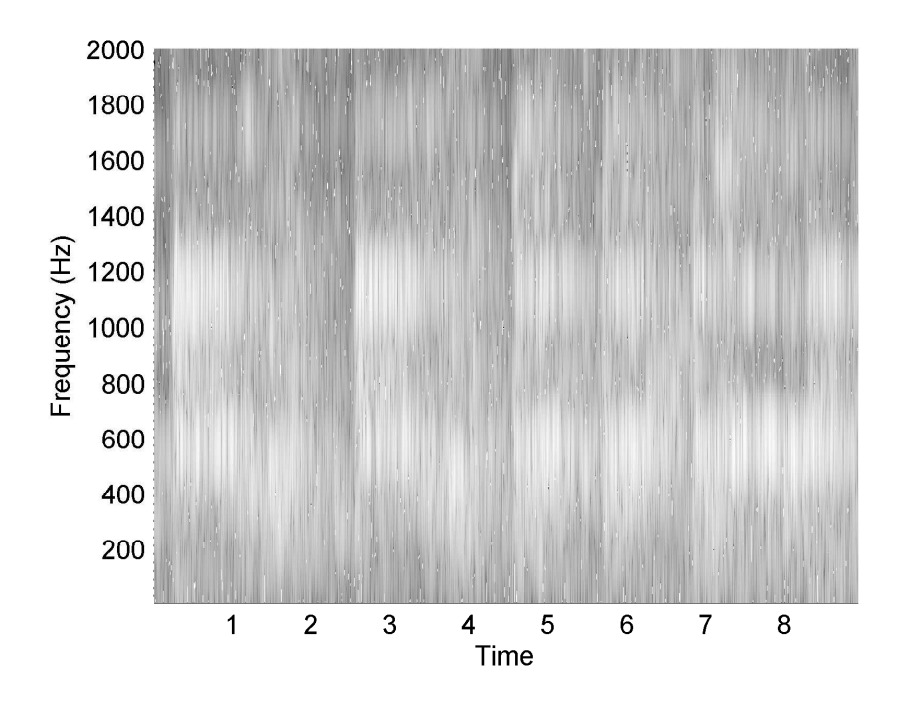

Figure 2: Another spectrogram of the same signal as in Fig. 1, but the window is much shorter  $(L = 64)$ .

#### THEOREM (Cyclic Convolution):

Let  $x \leftrightarrow X$  and  $y \leftrightarrow Y$  be DFT-pairs, and the product spectrum **Z** is **X** multiplied by **Y** at every frequency, i.e.,  $Z_k = X_k Y_k$ , for  $k = 0, 1, ..., L - 1$ . Then, the inverse DFT of **Z** is the cyclic convolution of x and y; that is,

$$
z[n] = \sum_{l=0}^{L-1} x[l] \cdot y[n-l|L], \ n = 0, 1, ..., L-1.
$$

Proof:

$$
Z_k = X_k Y_k = \sum_{l=0}^{L-1} \sum_{m=0}^{L-1} x[l] y[m] e^{-j\omega_k l} e^{-j\omega_k m}
$$
  
\n
$$
\therefore z[n] = \frac{1}{L} \sum_{k=0}^{L-1} \left( \sum_{l=0}^{L-1} \sum_{m=0}^{L-1} x[l] y[m] e^{-j\omega_k l} e^{-j\omega_k m} \right) e^{j\omega_k n}
$$
  
\n
$$
= \frac{1}{L} \sum_{l=0}^{L-1} \sum_{m=0}^{L-1} x[l] y[m] \left( \sum_{k=0}^{L-1} e^{j\omega_k (n-l-m)} \right),
$$

where  $\omega_k = k \cdot (2\pi/L)$ . Note that  $\sum_{k=0}^{L-1} e^{j\omega_k(n-l-m)} = 0$  unless  $m = n-l$  or  $m = L+n-l$ .

Continuing from above, we have

$$
z[n] = \frac{1}{L} \sum_{l=0}^{L-1} \sum_{m=0}^{L-1} x[l] \cdot y[m](L\delta_{m,n-l|L}) = \sum_{l=0}^{L-1} x(l)y(n-l|L). \blacksquare
$$

#### 3.1 Time-frequency dualities

The dual of the cyclic convolution theorem is also true: if two block of signals are multiplied in the time domain, then the resulting spectrum is the cyclic convolution of two spectra. We denote this fact as the following,

$$
x[n]y[n] \leftrightarrow \frac{1}{2\pi}X(\omega) \otimes Y(\omega),\tag{8}
$$

where the symbol ⊗ denotes the cyclic convolution.

# Exercises

- 1. Conceptually, spectral interpolation by zero-padding in time is similar to temporal interpolation by band-limited filtering in frequency. Discuss these two concepts in terms of time-frequency dualities.
- 2. Compare Eq. 6 to Parseval's theorem of DTFT. In what senses are they similar?
- 3. To visualize the spectrogram of a signal, discuss what range of window lengths (how many ms?) would be good for audio applications.
- 4. Derive the cyclic convolution theorem in the frequency domain (Eq. 8).

## 4 Appendix: Commonly used windows

Let us look at a few commonly used windows and calculate their DTFTs.

#### 4.1 The rectangular window

A rectangular window of length  $N$  can be defined as

 $w_R[n] = 1, n = 0, 1, 2, ..., N - 1,$ 

and  $w_R[n] = 0$ , elsewhere. Its DTFT is

$$
W_R(\omega) = e^{-j\omega(N-1)/2} \cdot \frac{\sin\left(N\frac{\omega}{2}\right)}{\sin\left(\frac{\omega}{2}\right)}.\tag{9}
$$

Derivation:

Note the linear phase term  $e^{-j\omega(N-1)/2}$ . As we will see in more examples, this is a property for all window functions that look symmetric under horizontal flipping. (Why?)

#### 4.1.1 zero-phase windows

We have defined the rectangular window from time  $n = 0$  to  $N - 1$ . When N is an odd number, it is easier to shift the window in time so it centers around time zero. Now we have a modified definition for the rectangular window:

$$
w_R[n] = 1, \ n = -\frac{N-1}{2}, \dots, 0, \dots, \frac{N-1}{2},
$$

and

$$
w_R[n] = 0, \text{ elsewhere.}
$$

When an even-symmetric window is centered around time zero, its DTFT becomes purely real. Therefore, such a window is called a *zero-phase* window for its phase is 0 at every frequency (or strictly speaking, the phase is either 0 or  $\pi$ ). Now, the DTFT of  $w_R[n]$  is simply

$$
W_R(\omega) = \frac{\sin\left(N\frac{\omega}{2}\right)}{\sin\left(\frac{\omega}{2}\right)}.\tag{10}
$$

The linear-phase term has disappeared. From here on, we will use the zero-phase definition for the rectangular window in favor of mathematical simplicity.

#### 4.2 The Hann or raised-cosine window

In this section, we shall follow the MATLAB convention, which defines a Hann window of length  $N$  (usually an odd number) as

$$
w[n] = \frac{1 + \cos(\Omega_N n)}{2} \equiv \cos^2\left(\frac{\Omega_N}{2}n\right), \ n = -\frac{N-1}{2}, ..., 0, ... \frac{N-1}{2},
$$

where  $\Omega_N = 2\pi/(N-1)$  is  $2\pi$  times the fundamental frequency of the raised cosine function. It is straightforward to check that  $w[n]$  satisfies the COLA criteria (??) for the hopsize  $M = (N-1)/2$ , or any integer M that divides  $N-1$  (!!).

Note that

$$
w[n] = w_R[n] \cdot \frac{1 + \cos(\Omega_N n)}{2},\tag{11}
$$

.

where  $w_R[n]$  is a rectangular window of length  $N-1$ . Equation (11) can be written as

$$
w[n] = w_R[n] \cdot \frac{1 + \cos(\Omega_N n)}{2}
$$
  
= 
$$
w_R[n] \cdot \left(\frac{1}{2} + \frac{1}{4}e^{j\Omega_N n} + \frac{1}{4}e^{-j\Omega_N n}\right)
$$

Using the shift theorem and linearity, we obtain the DTFT of the Hann window:

$$
W(\omega) = \frac{1}{2}W_R(\omega) + \frac{1}{4}W_R(\omega - \Omega_N) + \frac{1}{4}W_R(\omega + \Omega_N).
$$
 (12)

**Exercise:** Use Eqs. (10) and (12) to sketch the DTFT of the Hann window for  $N = 17$ . Note that the period of the raised-cosine function is  $8 + 8 = 16 = 17 - 1$ . In the frequency domain, what's the width of the mainlobe?

#### 4.3 The Blackman-Harris family of windows

The Blackman-Harris family of windows are defined by considering a more general summation of shifted sinc functions in the frequency domain. In the time domain, a Blackman-Harris window  $w[n]$  can be defined as follows,

$$
w[n] = w_R[n] \sum_{k=0}^{K-1} a_k \cos(k\Omega_N n),
$$

where the length (i.e., number of nonzero taps) of  $w_R[n]$  is  $N-1$ , and  $\Omega_N = 2\pi/(N-1)$ . It is straightforward to show that  $w[n]$ 's DTFT is indeed a linear combination of shifted sinc function (Eq. 6).

In particular, choosing  $K = 2$ , and  $(a_0, a_1, a_2) = (0.42, 0.5, 0.08)$  leads to what is called the Blackman window (MATLAB function blackman()). The Blackman window has two good properties: first, its sidelobe is at -58 dB relative to its mainlobe; to compare, the sidelobe is -31 dB for the Hann window. Secondly, its roll-off rate is about 18 dB/octave, same as that of the Hann window, but three times better than that of the rectangular window. These properties make the Blackman window useful for *spectral estimation* purposes (to be covered later in the semester). However, these good properties are achieved at the cost of increasing the width of the mainlobe.

Exercise: What's the mainlobe width of the Blackman window transform?

### 4.4 Notes on other types of windows

Over the years, many other types of windows have become popular each for different reasons. For instances,

- The Hamming window is similar to the Hann window but has a better sidelobe suppression ratio
- The Chebyshev window has equally suppressed sidelobes
- The Hann-Poisson window does not have sidelobes at all (!)
- The Kaiser family of windows have optimal mainlobe-to-sidelobes energy ratio

We can also see that some windows satisfy the *constant over-lap-add* (COLA) criterion but most other windows do not. This property alone makes them appealing for FFTbased audio analysis and synthesis. More interested readers can refer to MATLAB's help files to choose an appropriate window for different purposes:

```
WINDOW Window function gateway.
```

```
WINDOW(@WNAME,N) returns an N-point window of type specified
by the function handle @WNAME in a column vector.
```
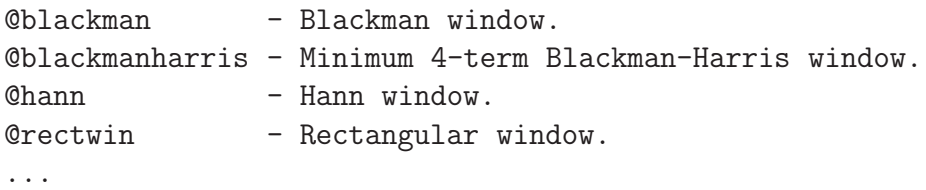

You are also encouraged to refer to Harris' pioneering paper [1] for further reading.

## References

[1] F. J. Harris. On the use of windows for harmonic analysis with the discrete Fourier transform. Proceedings of the IEEE, 66(1):51–83, Jan 1978.

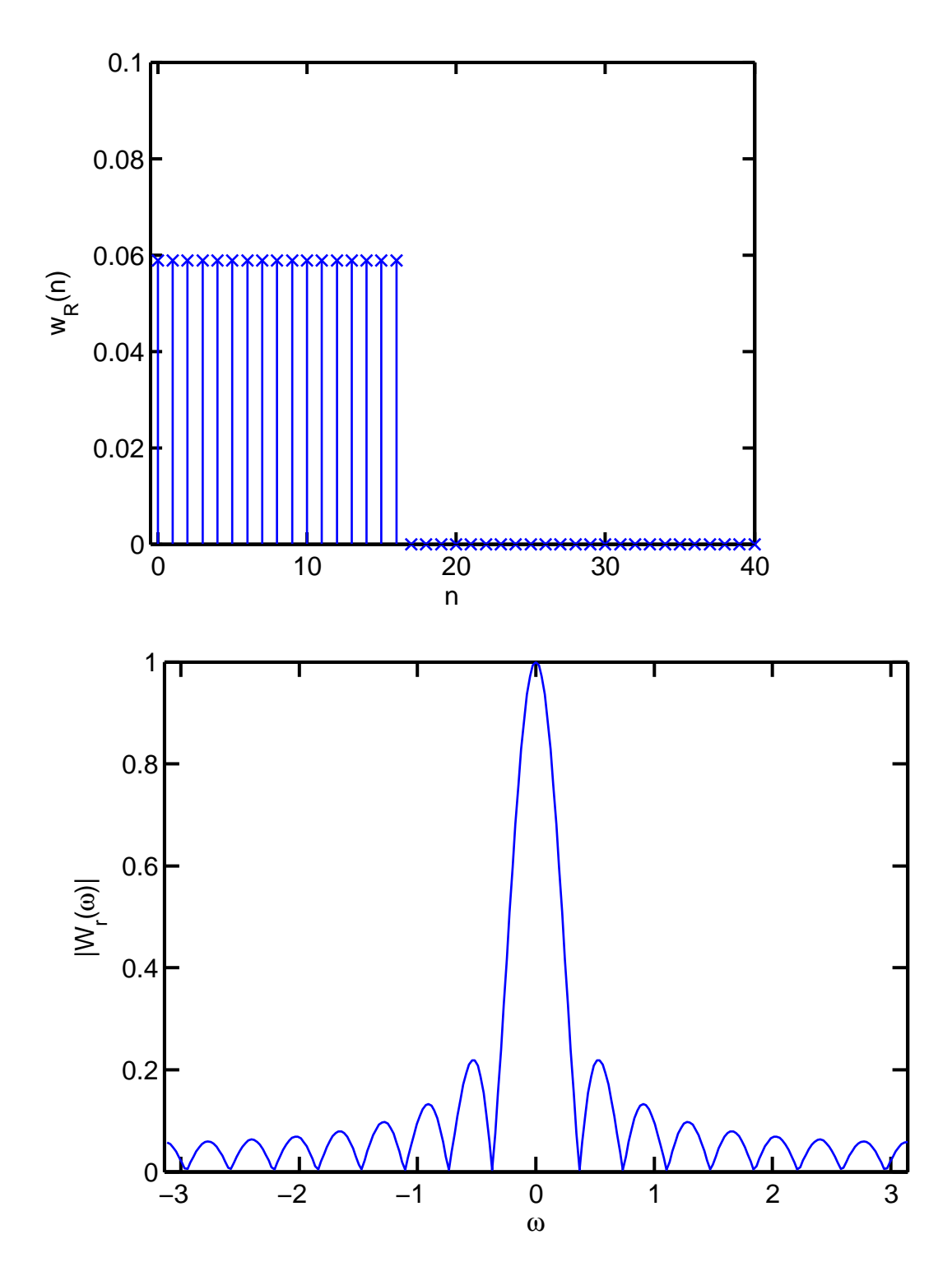

Figure 3: Top: the rectangular window of length 17. Bottom: its magnitude spectrum.